### CS 302: Introduction to Programming in Java

Lecture 12

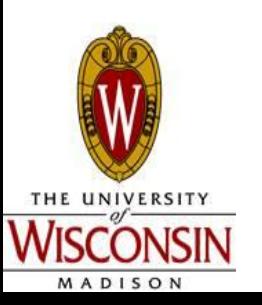

### Review

- What is the 3-step processing for using Objects (think Scanner and Random)?
- . Do objects use static methods or non-static (how do you know)?

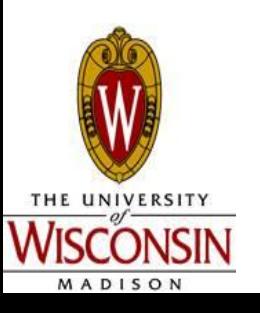

## $N<sub>1</sub>$

- Used to indicate a reference variable that points to nothing (i.e. a null memory address)
- . Only can be used with reference variables!
- . Different from the empty String!!!

String  $x = null$ ; String  $y = "$ ;

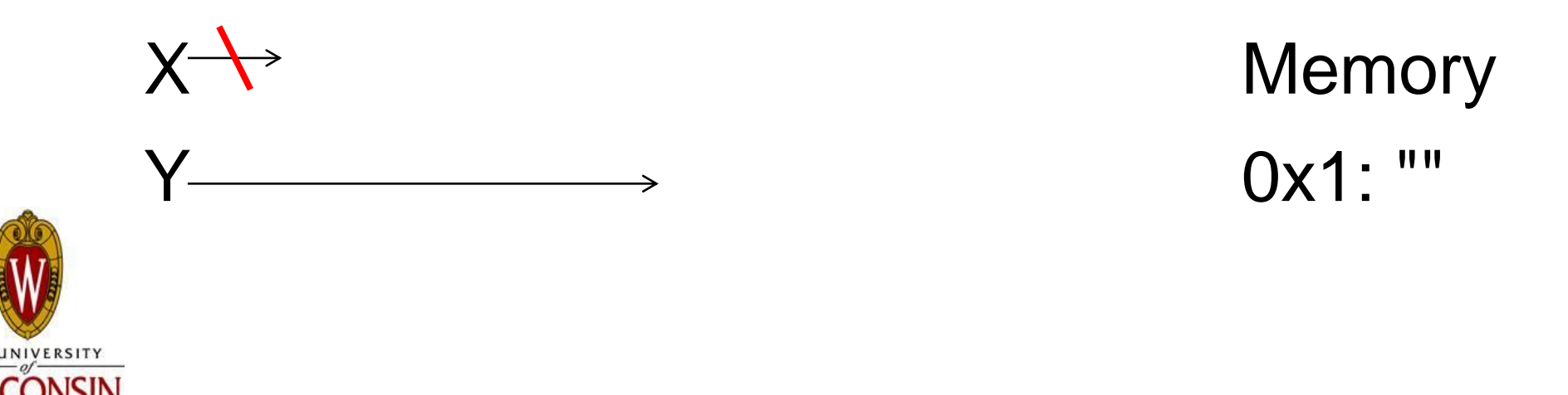

# Handling Null

- . Null is a possible value for a memory address
- Therefore check with  $==$  or  $!=$
- Example:
- String  $x = null$ ;
- if  $(x == null)$  {
	- S.o.pln("This will print out");
- Different from how we usually compare Strings!!!

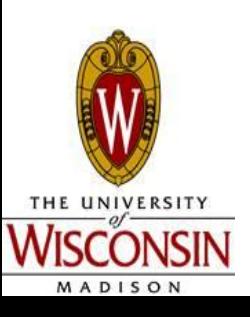

}

## Array Limitations

- Fixed length
	- What if we get a new test score but we have filled up the array?
	- No way to simply add a new "box" for the score
	- Must create a new array that is long enough for all the old scores and the new score and copy all the values over
- . Solutions
	- Use of partially-filled arrays
	- ArrayLists

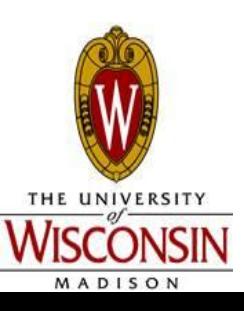

# Array Lists

- Array Lists can grow and shrink as needed
- ArrayList class already has methods for inserting elements as specific indexes, removing elements, etc.
- Using Array Lists:
	- . 3 Steps to using an Object
		- import the package: import java.util.ArrayList
		- Instantiate an object: ArrayList<String> names  $=$  new ArrayList $\le$ String>();
		- Use the object: data.add("Yinggang");

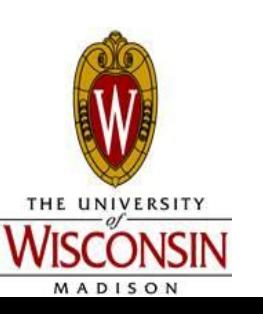

#### Using an ArrayList Object ArrayList<type> variableName = new ArrayList<type>();

Must be a reference type (ex. String) – cannot be primitive (ex. int, double, boolean, char)

**variableName.size()** - returns the size of the ArrayList as an int

**variableName.add(element)** - appends element to the end of the list and automatically increases its size

**variableName.set(i, element)**

 $0 \le i \le$  variableName.size() - sets variableName  $\rightarrow i=$ element

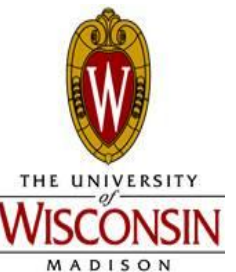

### More ArrayList Benefits

- . ArrayList<String> names;
- Easy to print out
	- System.out.println(names);
- Easy to copy
	- ArrayList<String> copyOfNames = new ArrayList<String>(names);

Pass array to copy into constructor

- What if instead had done:
	- ArrayList<String> copyOfNames = names;

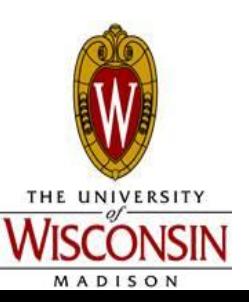

### More Methods

- indexOf
- . lastIndexOf
- remove
- isEmpty
- More...
- . How would I know these?
- Answer: [Java API \(also control-space / apple](http://download.oracle.com/javase/6/docs/api/)[space...\)](http://download.oracle.com/javase/6/docs/api/)

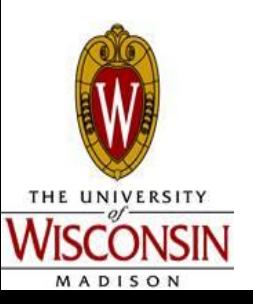

### Array Lists and Methods

Array Lists can be method parameters or return types (like arrays)

public static ArrayList<String> reverse(ArrayList<String> names)

```
 ArrayList<String> reversedNames = new ArrayList<String>();
 for (int i = names.size() - 1; i >= 0; i-)
\{ reversedNames.add(names.get(i));
 }
```
return reversedNames;

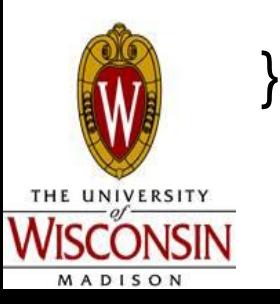

{

## Wrapper Classes

- $\bullet$  Problem type for ArrayList can only be reference variables – what if we wanted an ArrayList of ints or doubles?
- Solution: Wrapper classes
	- $\bullet$  int -> Integer, double -> Double, char -> Character, boolean -> Boolean
	- ArrayList<Integer> intArrayList = new ArrayList<Integer>();
	- $\blacksquare$  Auto-Boxing = conversion between primitive and wrapper classes (int -> Integer)

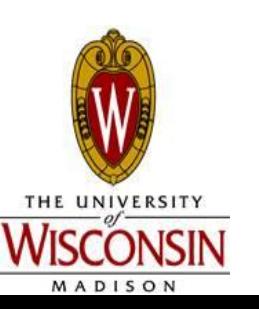

### Auto-Boxing

Conversion between primitives and their respective wrapper class goes on "behind the scenes"

. Integer 
$$
x = 5
$$
; //  $x \longrightarrow 5$ 

• int  $y = x$ ; // $y = 5$ 

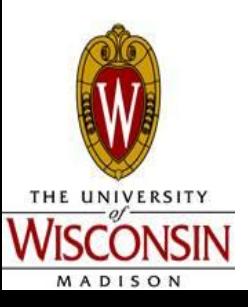

# Array List Example

**Find the largest value** 

```
ArrayList<Integer> vals = new ArrayList<Integer>();
//fill vals with random values
for (int i = 0; i < rand.nextlnt(100); i++)
  \{ val.add(rand.nextlnt()); \}int largest = vals.get(0);
for(int i = 1; i < vals.size(); i + +) //find largest
{
  if (vals.get(i) > largest) largest = vals.get(i);
```
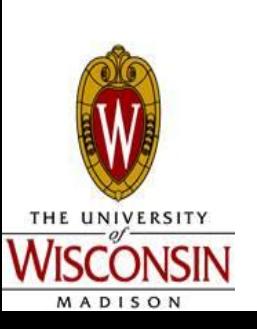

}

## Reading Input

ArrayList<Double> testScores = new ArrayList<Double>(); while (in.hasNextDouble())

testScores.add(in.nextDouble());

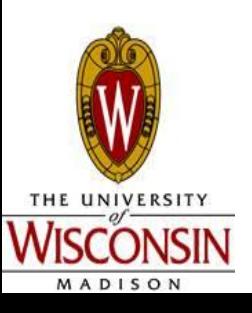

{

}

# Length with Arrays, ArrayLists, and Strings

- $\bullet$  Strings -> stringName.length();
- Arrays -> arrayName.length;
- ArrayLists -> arrayList.size();

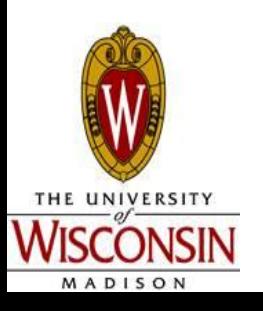

### ArrayList Practice 1 (maybe take tome)

• Write a method to sort an ArrayList of Integers using Selection Sort:

public static void selectionSort(ArrayList<Integer> data)

- . Selection Sort (basically what humans usually do):
	- For each index in the array:
		- Find the current smallest element from [index...end]
		- Swap its value with the element currently in index

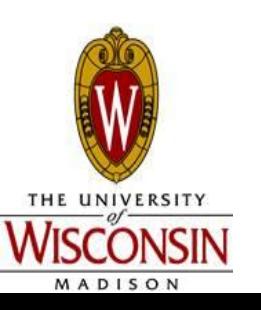

# ArrayList Practice 2 (take home)

- Write a method to sort an ArrayList of Integers using the BubbleSort method:
- public static void bubbleSort(ArrayList<Integer> data)

- **Bubble Sort:** 
	- Iterate through all elements until no swaps occur
	- In each interation, compare every pair of adjacent elements and swap them if they are out of order

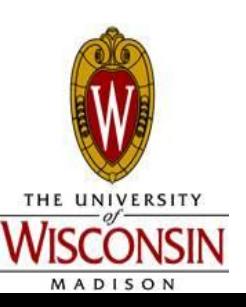